## **Foreman - Bug #26465**

# **Edit host (network) (VMWare) does not Work**

03/27/2019 12:57 PM - Richard Stempfl

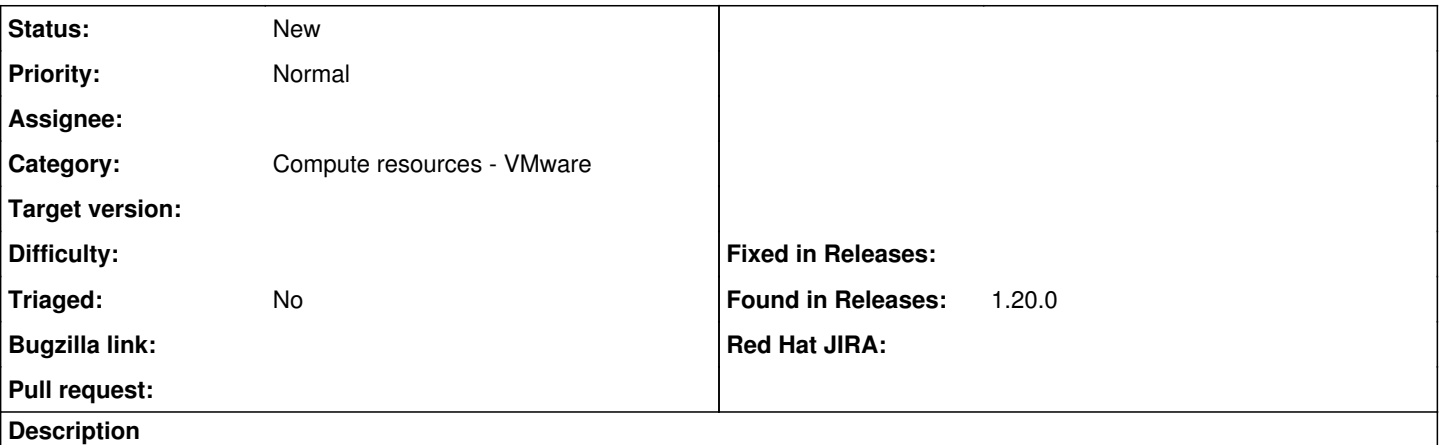

If you want to add a network card to an existing host you can do this successfully on the gui but VMWare doesn't get a request to do anything. So the host does not have a new network card.

#### **History**

### **#1 - 03/27/2019 01:30 PM - Richard Stempfl**

*- Found in Releases 1.20.0 added*

#### **#2 - 03/27/2019 01:30 PM - Richard Stempfl**

*- Fixed in Releases deleted (1.20.3)*

### **#3 - 03/31/2019 01:38 PM - Tomer Brisker**

*- Category set to Compute resources - VMware*